## **Załącznik nr 4 do FRC - szczegółowy opis przedmiotu zamówienia**

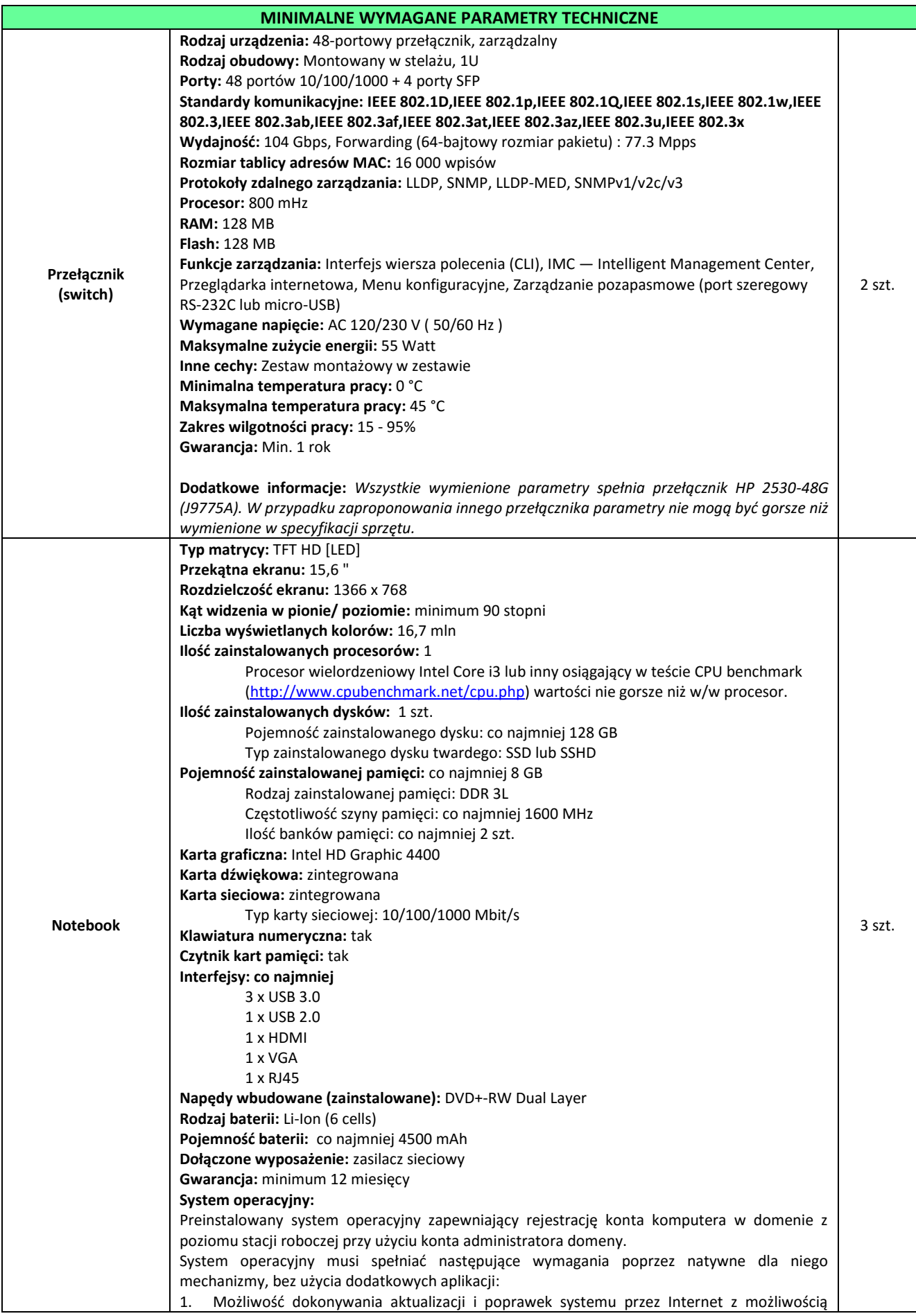

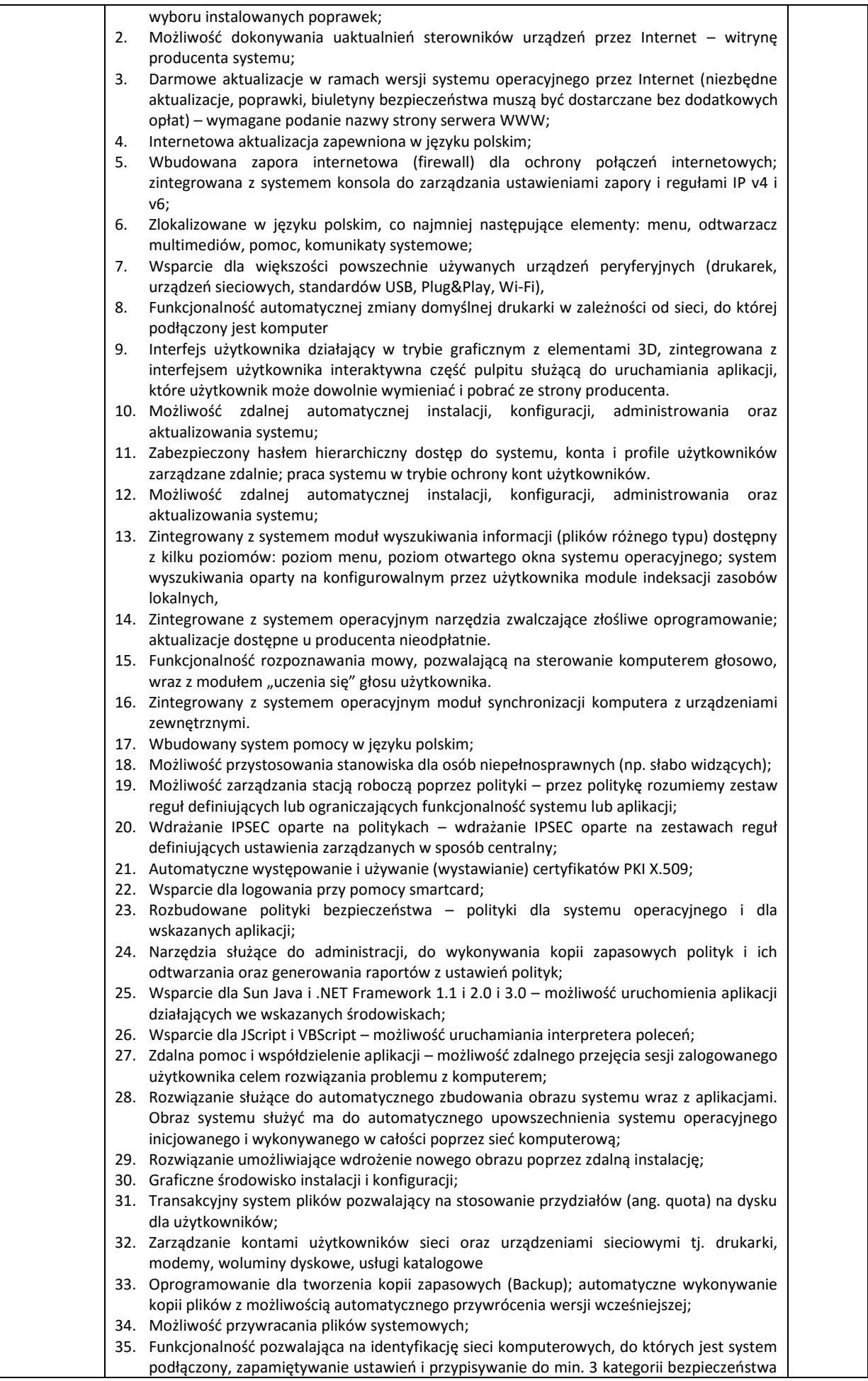

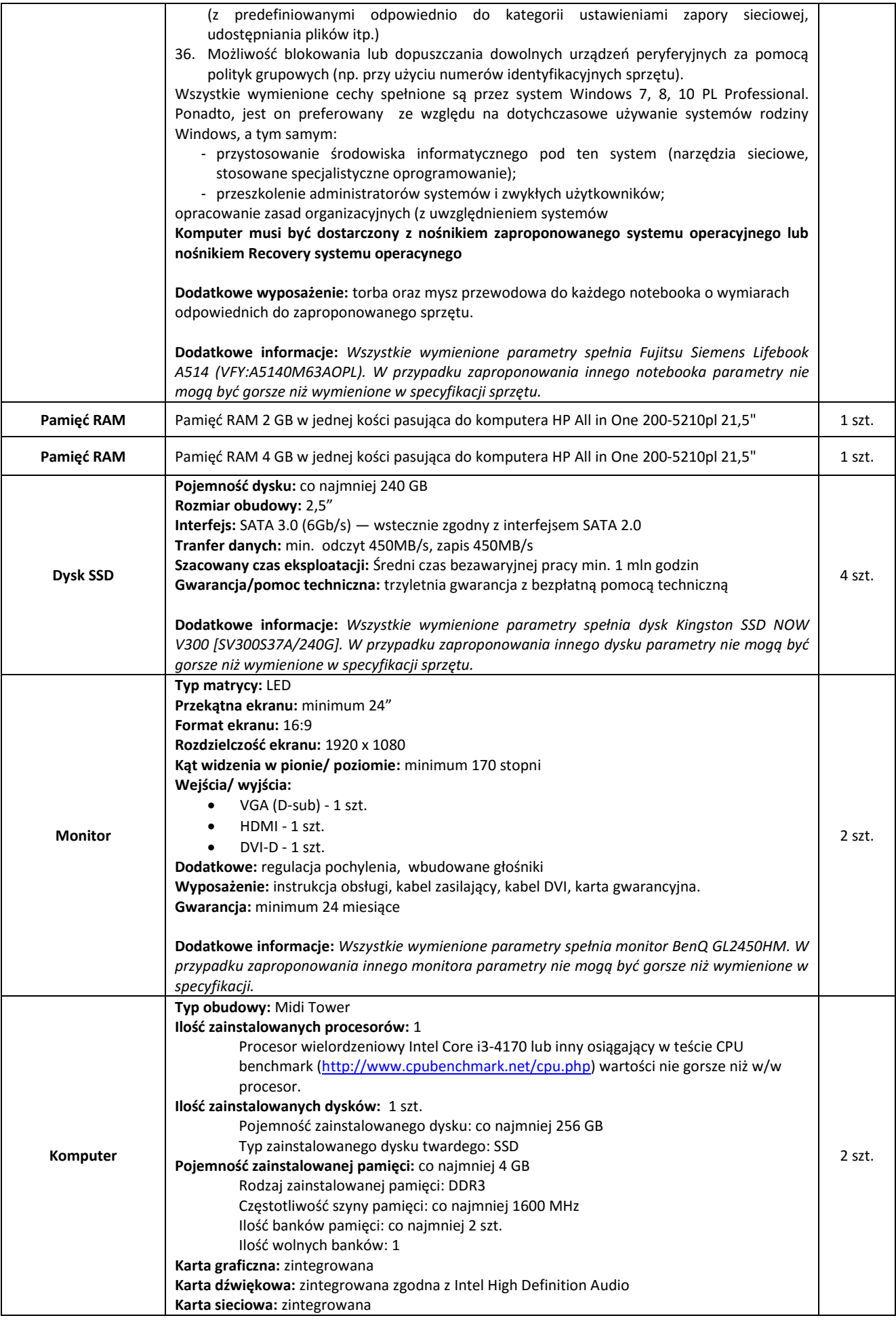

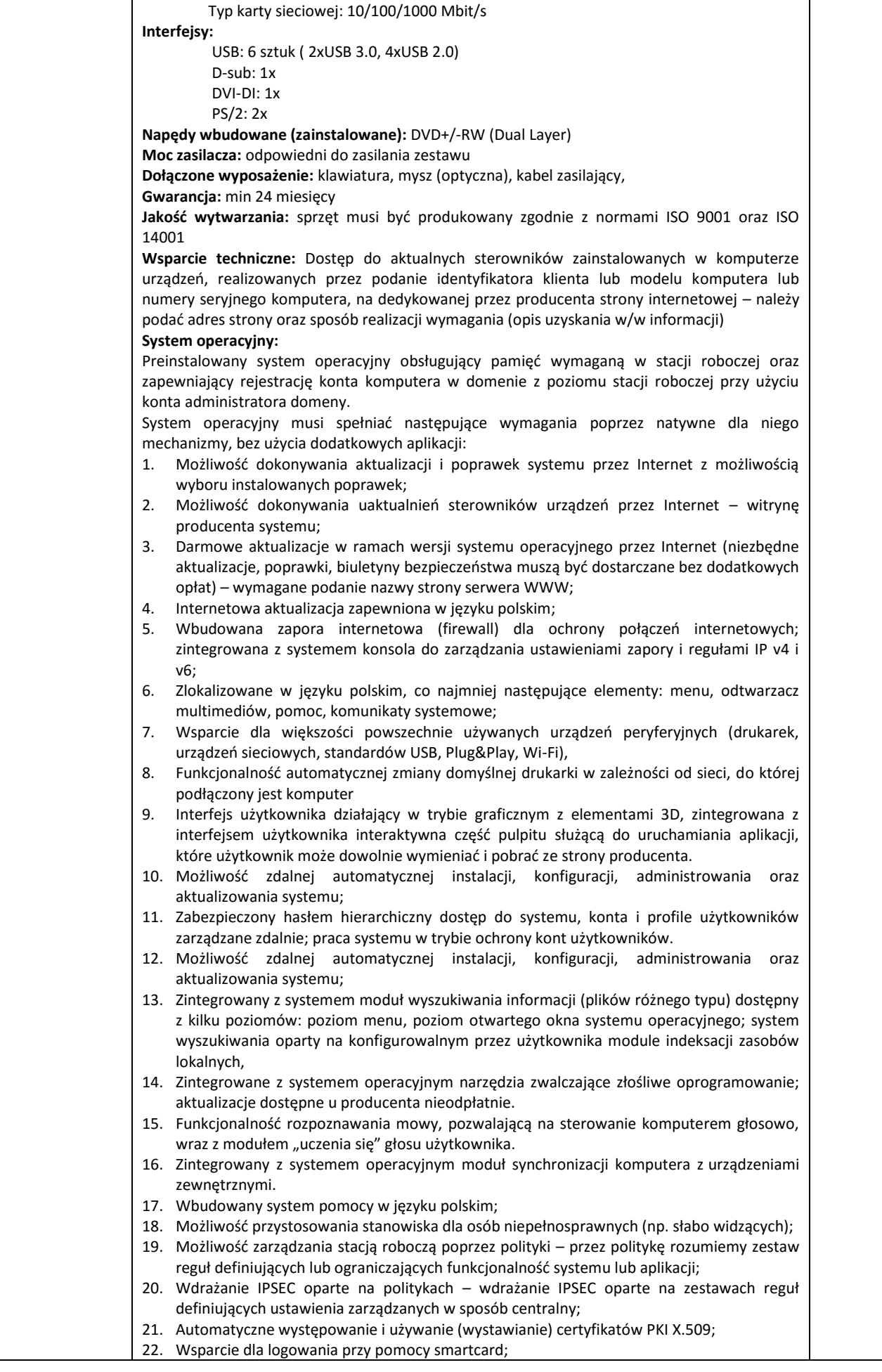

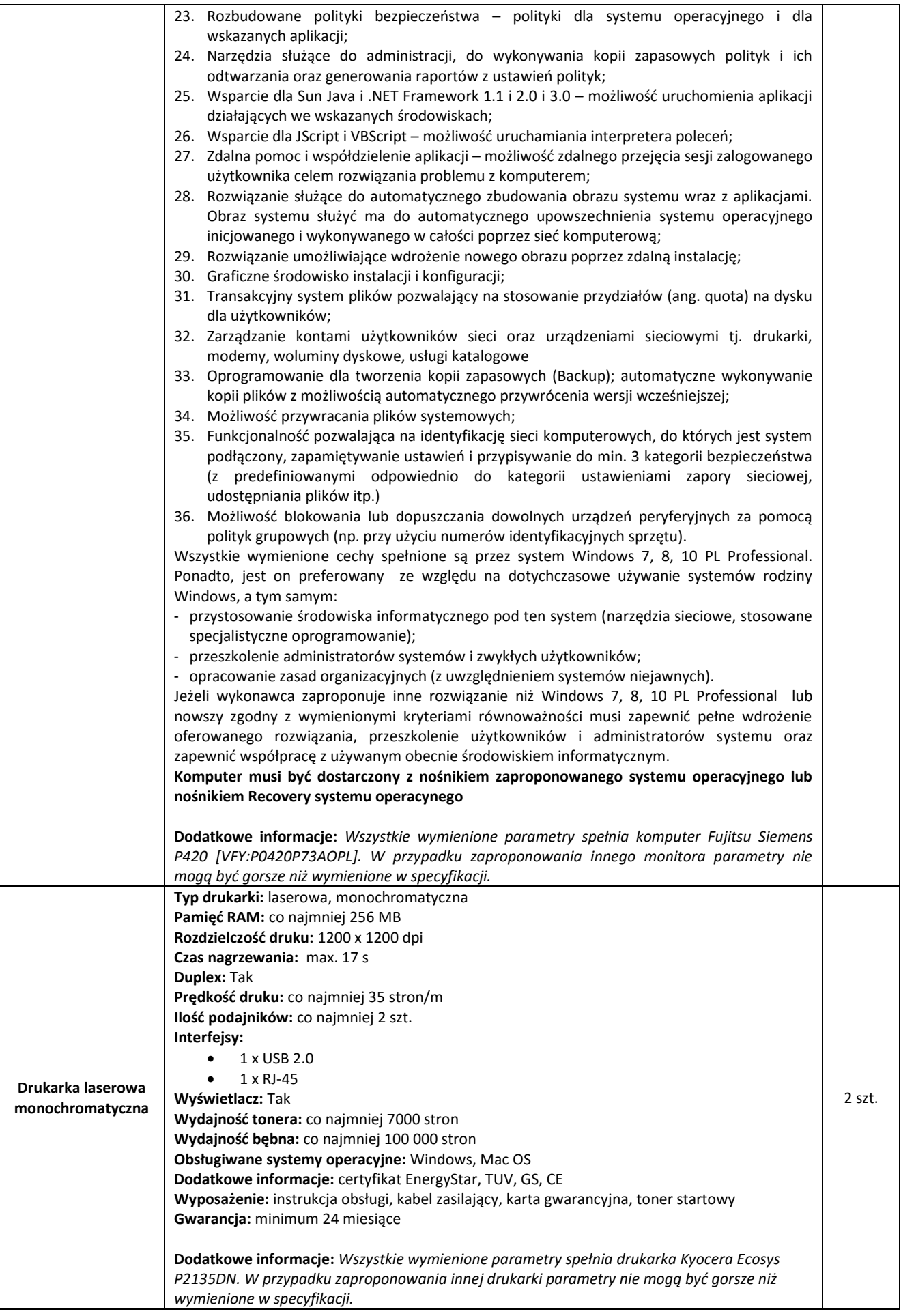

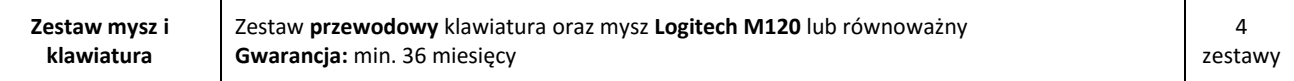

- 1. Wymieniony w niniejszym załączniku sprzęt powinien byd fabrycznie nowy oraz powinien posiadad instrukcję obsługi w języku polskim.
- 2. Wymagania dotyczące sposobu realizacji zamówienia:
	- 1) Wykonawca zobowiązany jest do zagwarantowania kompatybilności (bezpieczeństwo, stabilność i wydajność) nowych komputerów z istniejącym systemem plików w oparciu o system domen środowiska Microsoft Windows.
	- 2) Do wszystkich urządzeń należy dołączyć wszystkie akcesoria, przewody i kable niezbędne do ich prawidłowego użytkowania (np. kabel zasilający, kable USB itd.)
	- 3) Wykonawca zobowiązuje się na czas trwania gwarancji do nieodpłatnego usuwania zgłaszanych wad lub usterek na zasadach określonych we wzorze umowy
	- 4) Wykonawca zapewni dostęp do pomocy technicznej, umożliwiającej zgłaszanie wad lub usterek za pomocą Internetu lub telefonicznie.
	- 5) Wykonawca zobowiązuje się do dostarczenia kart gwarancyjnych oraz nośników oprogramowania.
	- 6) Wykonawca zapewni zamawiającemu dostęp do aktualizacji sterowników za pośrednictwem serwisu internetowego.
	- 7) Wykonawca w ofercie wskaże producenta i model wyspecyfikowanego sprzętu i oprogramowania.
	- 8) Dostawca wraz ze sprzętem dostarczy listę numerów seryjnych dostarczonych urządzeń i oprogramowań Protokołu Odbioru Jakościowego,
	- 9) Wykonawca ponosi odpowiedzialnośd za braki i wady przedmiotu umowy powstałe w czasie transportu.
	- 10) Wykonawca zobowiązany jest w cenie oferty uwzględnid koszty transportu do miejsca odbioru, podłączenia, uruchomienia, zamontowania sprzętu, zainstalowania oprogramowania,